## **How to identify my Private Key type**

The Private Key must be of type PKCS1 or PKCS8 in PEM format.

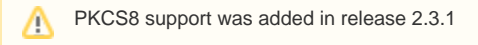

The easiest way to determine what type you have is to look at the certificate headers.

## **Example of a PKCS1 private key in PEM format**

-----BEGIN RSA PRIVATE KEY----- <YOUR PRIVATE KEY CONTENT> -----END RSA PRIVATE KEY-----

## **Example of a PKCS8 (unencrypted) private key in PEM format**

-----BEGIN PRIVATE KEY----- <YOUR PRIVATE KEY CONTENT> -----END PRIVATE KEY-----

## **Example of a PKCS8 (encrypted) private key in PEM format**

-----BEGIN ENCRYPTED PRIVATE KEY----- <YOUR PRIVATE KEY CONTENT> -----END ENCRYPTED PRIVATE KEY-----

Encrypted private keys are not supported

To convert an unencrypted private key from PKCS8 to PKCS1 use the openssl command below:

openssl rsa -in xxxxx-private-no-rsa.pem.key -out xxxxx-private-converted.pem.key

OpenSSL 3+ does not support PKCS1 by default and you will need use -traditional on the openssl rsa command.

openssl rsa -in xxxxx-private-no-rsa.pem.key -traditional -out xxxxx-private-converted.pem.key